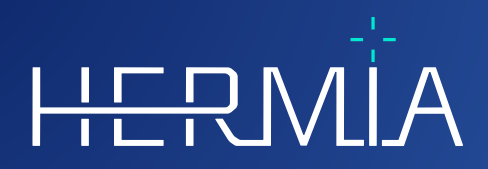

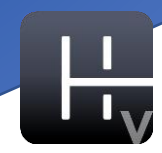

# **VERSIONSHINWEISE**

# **Hybrid Viewer 7.0.2**

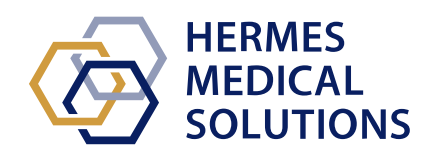

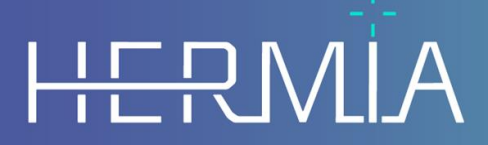

Developed by

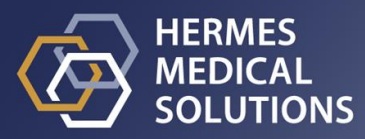

#### **Dokumentenname:** P31-108 Versionshinweise Hybrid Viewer 7.0.2 Rev.1\_DE **Revisionsdatum des Dokuments:** 04/16/2024

Diese Versionshinweise informieren die Benutzer:innen über Neuigkeiten und Verbesserungen bei Hybrid Viewer 7.0.2 sowie über alle bekannten Probleme, die es zu beachten gilt.

Dies ist ein elektronisches Dokument, das Sie unter www.hermesmedical.com/ifu herunterladen können. Gedruckte Exemplare der Gebrauchsanweisung, der Systemumgebungsanforderungen und der Versionshinweise sind auf Anfrage kostenlos erhältlich (entsprechend der Anzahl der erworbenen Lizenzen).

Die Versionshinweise und die medizinische Gerätesoftware selbst sind urheberrechtlich geschützt, sämtliche Rechte sind Hermes Medical Solutions vorbehalten. Weder die Software noch das Handbuch dürfen ohne vorherige schriftliche Zustimmung von Hermes Medical Solutions kopiert oder auf andere Weise vervielfältigt werden. Hermes Medical Solutions behält sich das Recht vor, jederzeit Änderungen und Verbesserungen an der Software und dem Handbuch vorzunehmen.

Hermes Medical Solutions\*, HERMIA\*, das HERMIA-Logo\* und SUV SPECT\* sind Marken von Hermes Medical Solutions AB.

Die hier verwendeten Marken Dritter sind Eigentum ihrer jeweiligen Inhaber, die nicht mit Hermes Medical Solutions verbunden sind.

\* In einigen Märkten registrierungspflichtig

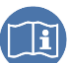

#### Inhalt

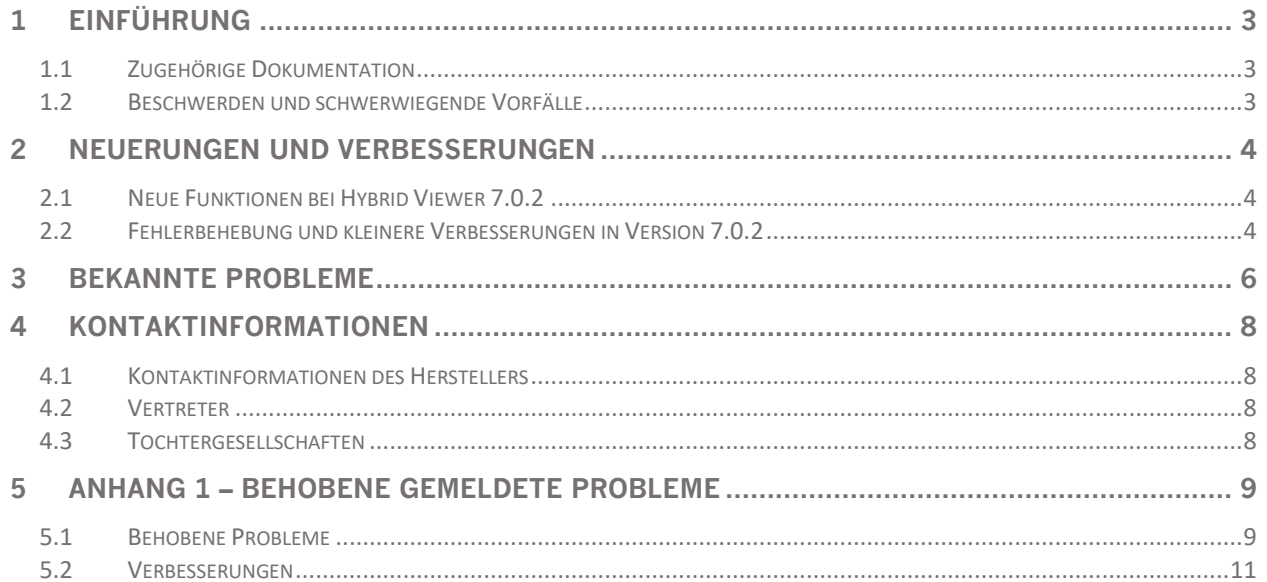

# <span id="page-3-0"></span>**1 EINFÜHRUNG**

Dieses Dokument enthält die öffentlichen Versionshinweise für Hybrid Viewer 7.0.2. Es enthält eine Liste der neuen Funktionen, Verbesserungen und Fehlerbehebungen seit der letzten Version, 6.1.4.

Zudem enthält das Dokument bekannte Probleme. Alle Benutzer:innen müssen mit diesen bekannten Problemen vertraut sein. Bei Fragen zum Inhalt wenden Sie sich bitte an den Hersteller.

# <span id="page-3-1"></span>**1.1 Zugehörige Dokumentation**

- P31-104 Gebrauchsanweisung Hybrid Viewer 7.0.2 Rev.1
- PC-007 Systemumgebungsanforderungen, die jeweils gültige Revision finden Sie unter [www.hermesmedical.com/ifu.](http://www.hermesmedical.com/ifu)

Die Gebrauchsanweisung enthält die notwendigen grundlegenden Informationen, um die Anwendung nach Ihren individuellen Bedürfnissen zu konfigurieren.

Über die Hilfefunktion in der Software steht eine Benutzerführung zur Verfügung, die die Benutzer:innen bei der Verwendung der Software unterstützen soll.

Warnhinweise werden jetzt sowohl in der Gebrauchsanweisung als auch in der Benutzerführung aufgeführt. In den Warnhinweisen werden die vorgesehene Benutzergruppe, die Einschränkungen der Software und die Risiken bei Änderungen an der Software ausführlich beschrieben.

## <span id="page-3-2"></span>**1.2 Beschwerden und schwerwiegende Vorfälle**

Melden Sie Vorfälle und Fehler an unseren Kundendienst, nähere Angaben finden Sie in den *Kontaktinformationen*.

Alle schwerwiegenden Vorfälle, die im Zusammenhang mit dem Gerät auftreten, sind dem Hersteller zu melden.

Je nach den geltenden Vorschriften müssen Vorfälle möglicherweise auch den nationalen Behörden gemeldet werden. In der Europäischen Union sind schwerwiegende Vorfälle der kompetenten Behörde des jeweiligen EU-Mitgliedstaats zu melden, in dem der oder die Anwender:in und/oder Patient:in ansässig sind.

Hermes Medical Solutions ist dankbar für jedes Feedback zu diesem Handbuch. Bitte melden Sie inhaltliche oder typografische Fehler und Verbesserungsvorschläge an unseren Kundendienst, siehe *Kontaktinformationen*.

# <span id="page-4-0"></span>**2 NEUERUNGEN UND VERBESSERUNGEN**

Diese Version gewährleistet die Kompatibilität mit neuen Kameramodellen und stellt sicher, dass Sie Ihre Ausrüstung mit der entsprechenden robusten Verarbeitung voll auslasten können.

# <span id="page-4-1"></span>**2.1 Neue Funktionen bei Hybrid Viewer 7.0.2**

Dies sind die wichtigsten neuen Funktionen, die in dieser Version eingeführt wurden:

- DMSA: Unterstützung von SPECT-Studien, der automatischen Erstellung von Regionen und der Bewegungskorrektur für dynamische Studien
- Gallenblase: Zusätzliche Marker in der Anwendung "Gall Bladder Ejection Fraction" [Auswurffraktion der Gallenblase] und Einbeziehung der Option zur I-123-Zerfallskorrektur für die Auswurffraktion der Gallenblase
- Gastric Emptying [Magenentleerung]: Option zur Erstellung eines Bildlayouts für planare Studien
- Gastric Emptying [Magenentleerung]: Zusätzliche Berechnungen des Universitätskrankenhauses Nottingham
- Organ Dosimetry [Organ-Dosimetrie]: Option zum Lesen von in Affinity eingezeichneten Regionen
- Renogram [Nierenanalyse]: Analyse der geometrischen Mittelwerte der Postmiktionsdynamik
- Renogram [Nierenanalyse]: Die Registerkarte "Combine" [Kombinieren] unterstützt jetzt separate Markierungen für jede Studie
- Renogram [Nierenanalyse]: Analyse der geometrischen Mittelwerte bei Nierenstudien zur Postmiktionsdynamik
- Bewegungskorrektur: Möglichkeit, beide Dual-Isotope-Studien nach der Bewegungskorrektur zu speichern
- Option zum Entfernen von Patienteninformationen in Bildschirmaufnahmen unter Beibehaltung des Namens auf dem Bildschirm
- Unterstützung für das Lesen und Schreiben von "DICOM SEG"-Dateien für PT-Studien
- Neurologie- und Kardiologiestudien, die während der Rekonstruktion mit Hybrid Recon gedreht wurden, werden jetzt korrekt angezeigt
- Pseudo-planare Lungenbilder können jetzt ohne Benutzerinteraktion aus einer tomographischen Akquisitionsstudie erzeugt werden
- QC [Qualitätskontrolle]: Berechnung des Effizienzfaktors wurde den QC-Tools hinzugefügt
- Verschiedene Verbesserungen zur Erfüllung der neuen MDR-Anforderungen

## <span id="page-4-2"></span>**2.2 Fehlerbehebung und kleinere Verbesserungen in Version 7.0.2**

In dieser Version wurden mehrere Fehler behoben und kleinere Verbesserungen vorgenommen. Nachfolgend haben wir eine Auswahl der behobenen Fehler aufgeführt:

- BRASS: Die Option "No" [Nein] zum Speichern mit Kompatibilität wurde entfernt. Behebung verschiedener Probleme.
- Liver Remnant [Restleber]: Weitere Maskierungsvolumen wurden hinzugefügt und Maskierungsprobleme behoben
- Organ Dosimetry [Organ-Dosimetrie]: Möglichkeit zum Löschen von ROIs, die Teil von VOIs sind

#### **Versionshinweise Hybrid Viewer 7.0.2 5 (13)**

- Renogram [Nierenanalyse]: Neue Option zum Überspringen des letzten Bildes bei Ergebnisberechnungen
- Salivary [Speicheldrüsen]: Aufnahme und relative Aufnahmequoten werden bei Dual-Phase-Studien jetzt für die erste Dynamik berechnet
- Thyroid [Schilddrüse]: Option zur Anzeige von Schilddrüsenbildern mit und ohne ROIs und Markierungspunkte
- Verschiedene Verbesserungen und Korrekturen zur Aufrechterhaltung der Kompatibilität mit den neuesten Akquisitionskameras
- Neue Funktionalität für die Funktion "Edit" [Bearbeiten], um die Bearbeitung mehrerer Regionen zu beschleunigen
- SUV-Werte, die mithilfe der Sphärentriangulation angezeigt werden, werden jetzt nur noch für die aktuelle Ausrichtung angezeigt
- DICOM-Ausdruck- und Filmkennzeichnungen werden jetzt berücksichtigt
- Verbesserung einiger Warnhinweise, die von der Anwendung ausgegeben werden
- Verschiedene Aktualisierungen in den Benutzerhandbüchern
- Option "RenalCurve" [Nierenkurve] entfernt

Eine vollständige Liste der uns gemeldeten und in dieser Version behobenen Probleme finden Sie in Anhang 1.

# <span id="page-6-0"></span>**3 BEKANNTE PROBLEME**

Bei der Verwendung von Hybrid Viewer sind keine Probleme in Bezug auf die Patientensicherheit bekannt.

Sonstige bekannte Probleme:

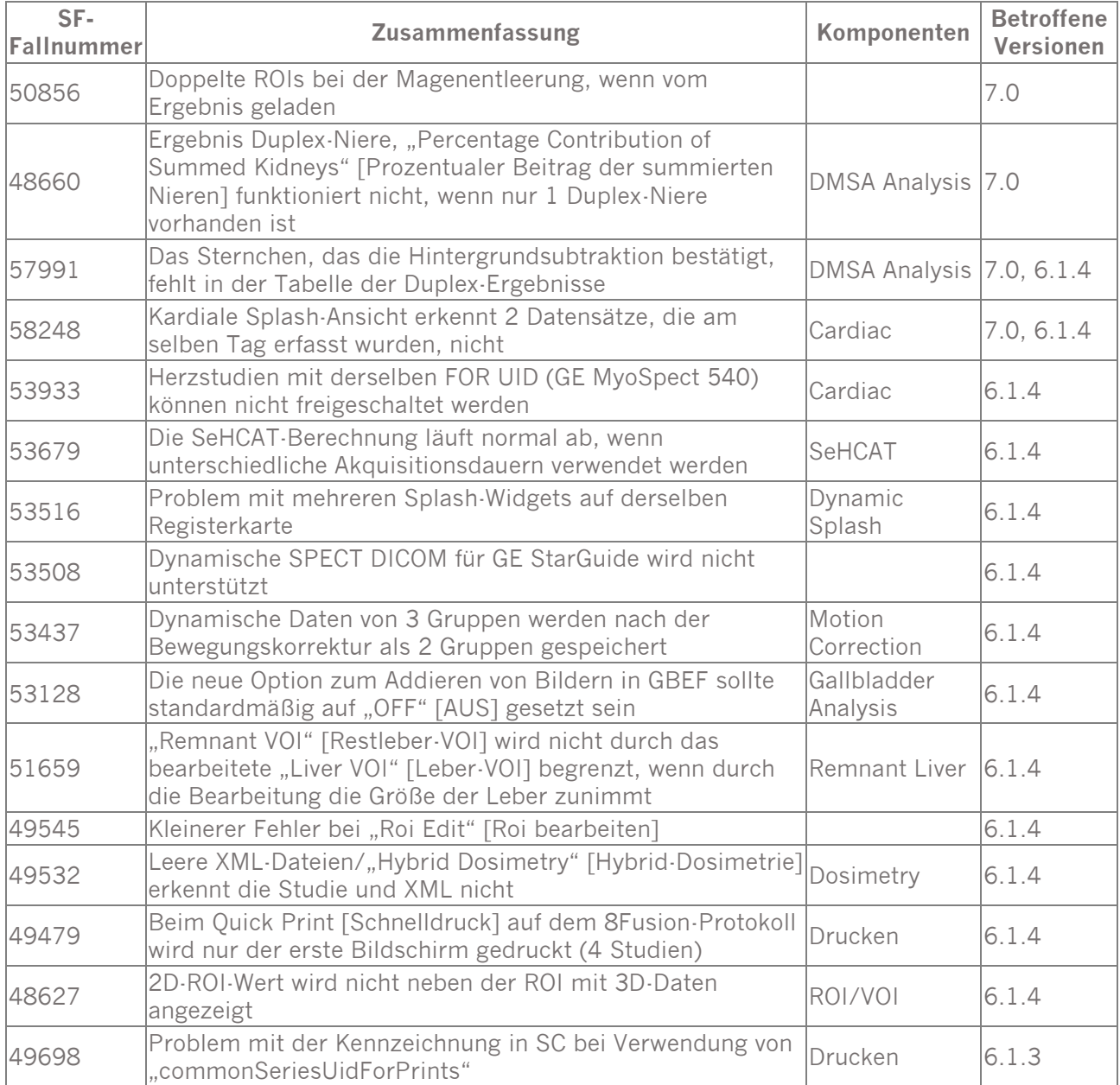

### **Versionshinweise Hybrid Viewer 7.0.2 7 (13)**

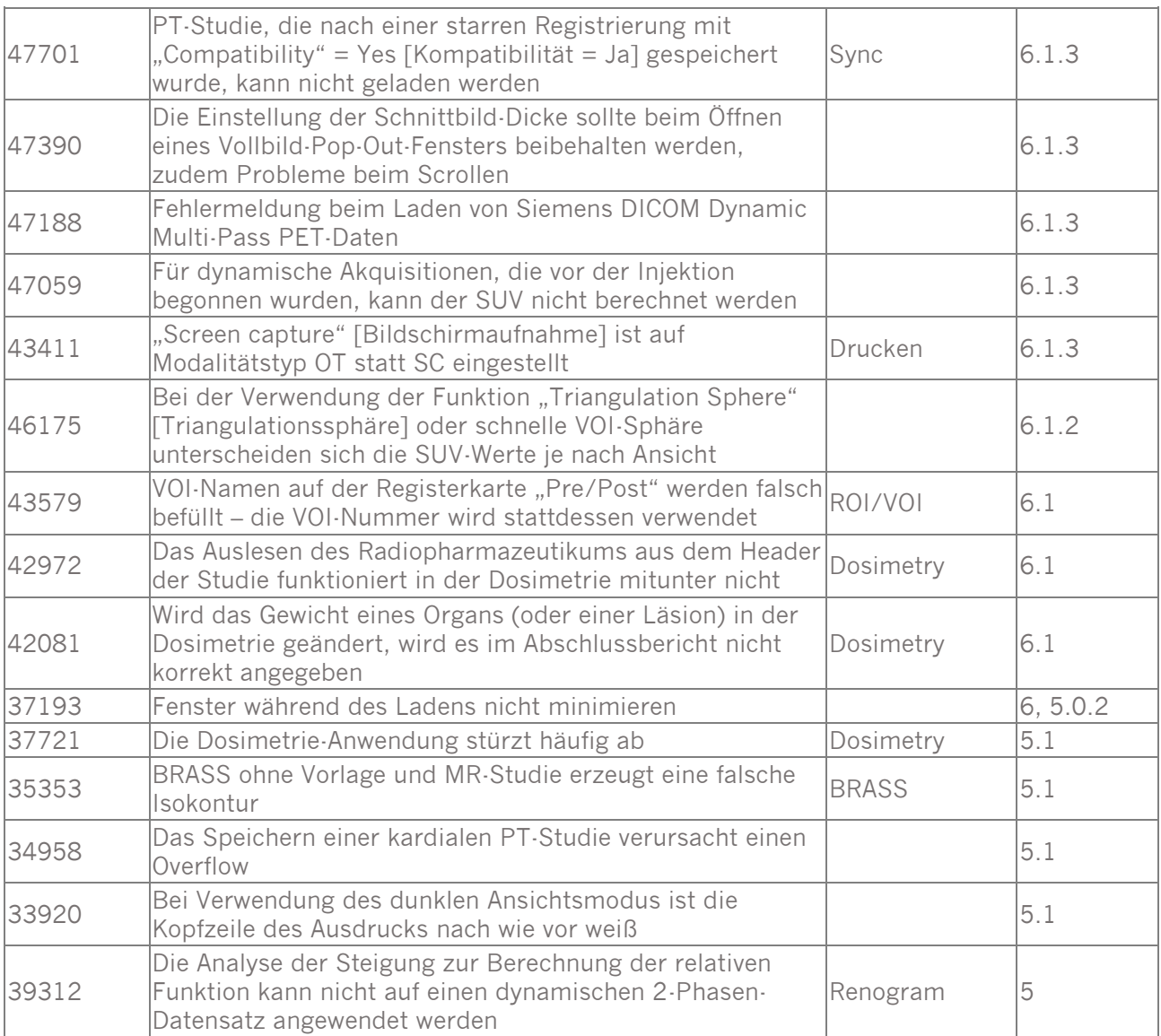

# <span id="page-8-0"></span>**4 KONTAKTINFORMATIONEN**

Für Service, Support oder andere Fragen wenden Sie sich bitte an eine der folgenden Adressen.

### <span id="page-8-1"></span>**4.1 Kontaktinformationen des Herstellers**

**Zentrale Hermes Medical Solutions AB** Strandbergsgatan 16 112 51 Stockholm SCHWEDEN Tel.: +46 (0) 819 03 25 [www.hermesmedical.com](http://www.hermesmedical.com/)

#### **Allgemeine E-Mail-Adresse:** [info@hermesmedical.com](mailto:info@hermesmedical.com)

**E-Mail-Adressen des Kundendienstes:** [support@hermesmedical.com](mailto:support@hermesmedical.com)  [support.ca@hermesmedical.com](mailto:support.ca@hermesmedical.com)  [support.us@hermesmedical.com](mailto:support.us@hermesmedical.com) 

### <span id="page-8-2"></span>**4.2 Vertreter**

**Bevollmächtigte Vertreter**

#### **Verantwortliche Person im Vereinigten Königreich**

Hermes Medical Solutions Ltd Cardinal House 46 St. Nicholas Street Ipswich, IP1 1TT England, Vereinigtes Königreich

# <span id="page-8-3"></span>**4.3 Tochtergesellschaften**

**Hermes Medical Solutions Ltd**  York Suite, 7-8 Henrietta Street Covent Garden London WC2E 8PS Vereinigtes Königreich Tel.: +44 (0) 20 7839 2513

#### **Hermes Medical Solutions Canada, Inc**

1155, René-Lévesque O., Suite 2500 Montréal (QC) H3B 2K4 Kanada Tel.: +1 (877) 666-5675 Fax: +1 (514) 288-1430

#### **Schweizer bevollmächtigter Vertreter**   $|CH|REF$

cmi-experts Grellinger Str. 40 4052 Basel Schweiz

#### **Hermes Medical Solutions, Inc**

710 Cromwell Drive, Suite A Greenville, NC27858 USA Tel.: +1 (866) 437-6372 Fax: +1 (252) 355-4381

#### **Hermes Medical Solutions Germany GmbH** Robertstraße 4 48282 Emsdetten

**Deutschland** Tel: +46 (0)819 03 25

# <span id="page-9-0"></span>**5 ANHANG 1 – BEHOBENE GEMELDETE PROBLEME**

# <span id="page-9-1"></span>**5.1 Behobene Probleme**

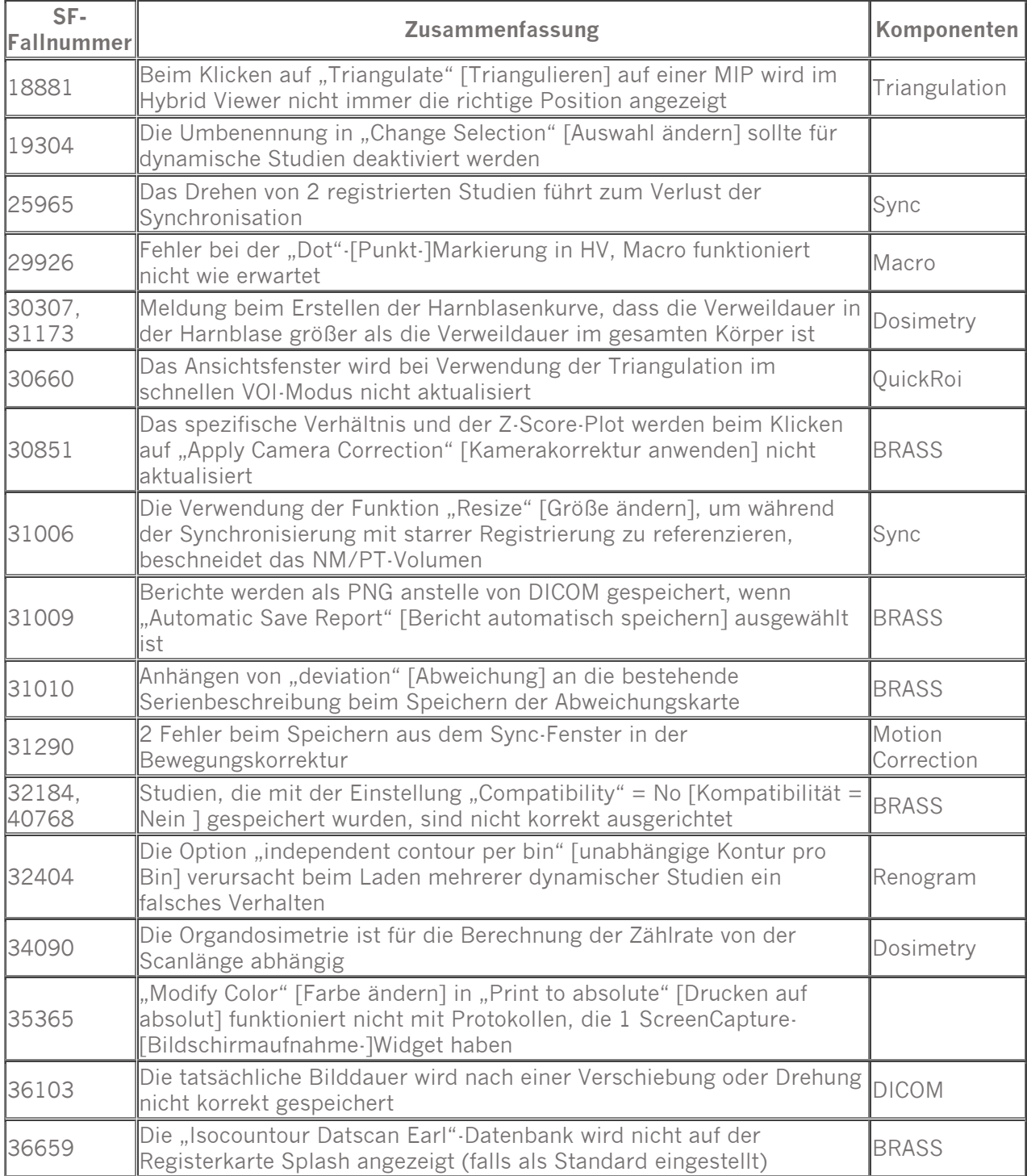

#### **Versionshinweise Hybrid Viewer 7.0.2 10 (13)**

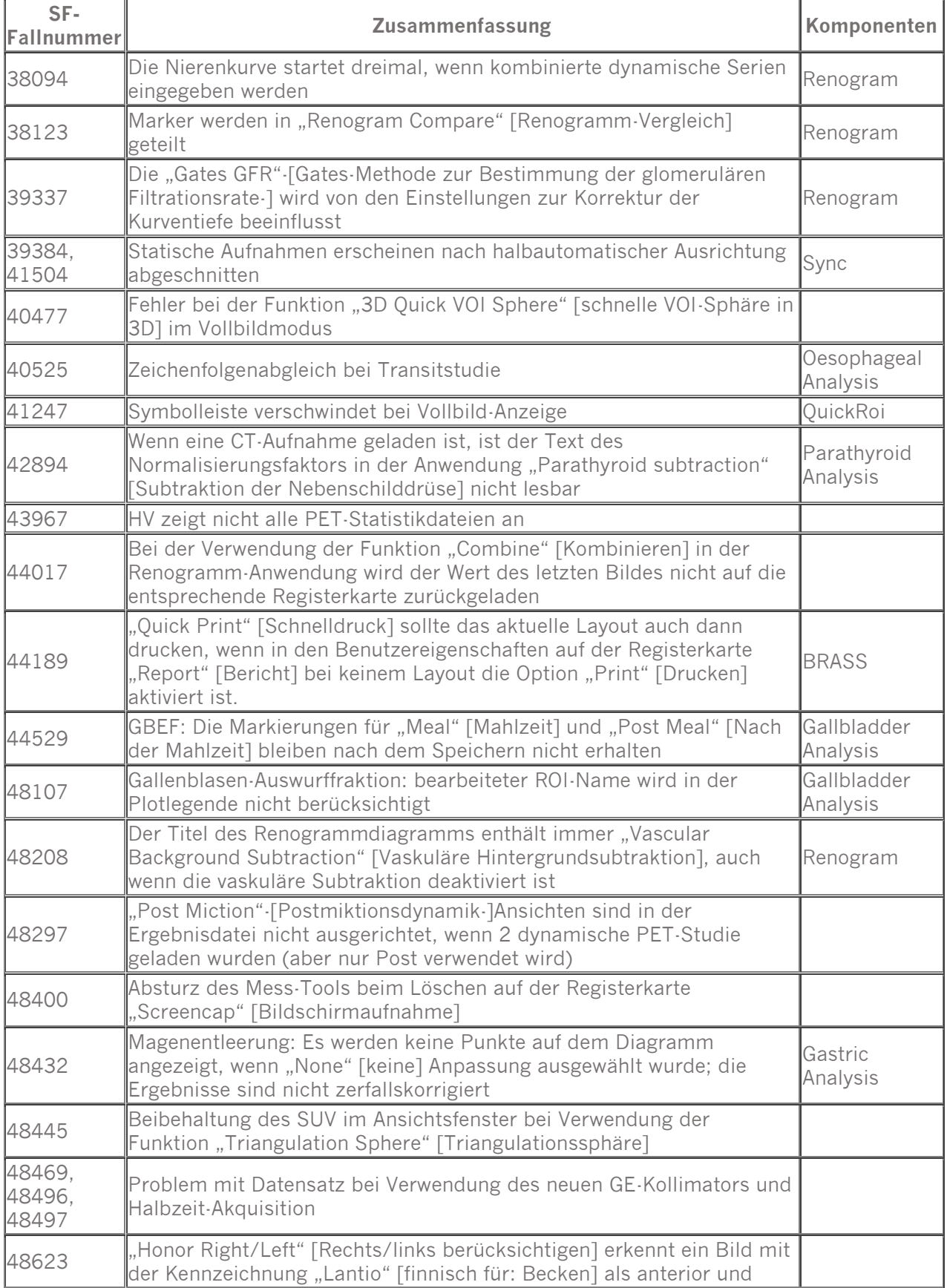

### **Versionshinweise Hybrid Viewer 7.0.2 11 (13) 11 (13)**

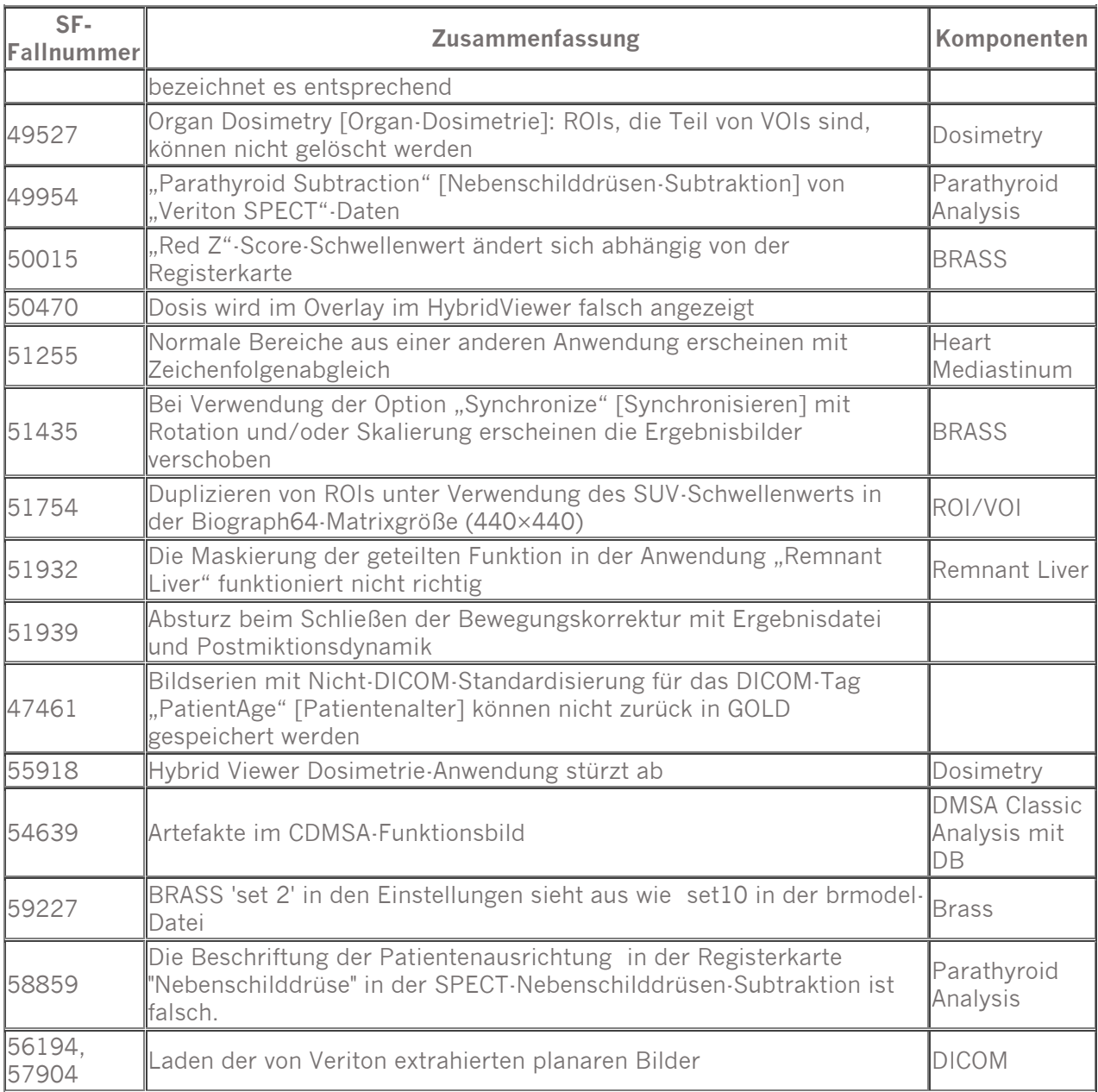

# <span id="page-11-0"></span>**5.2 Verbesserungen**

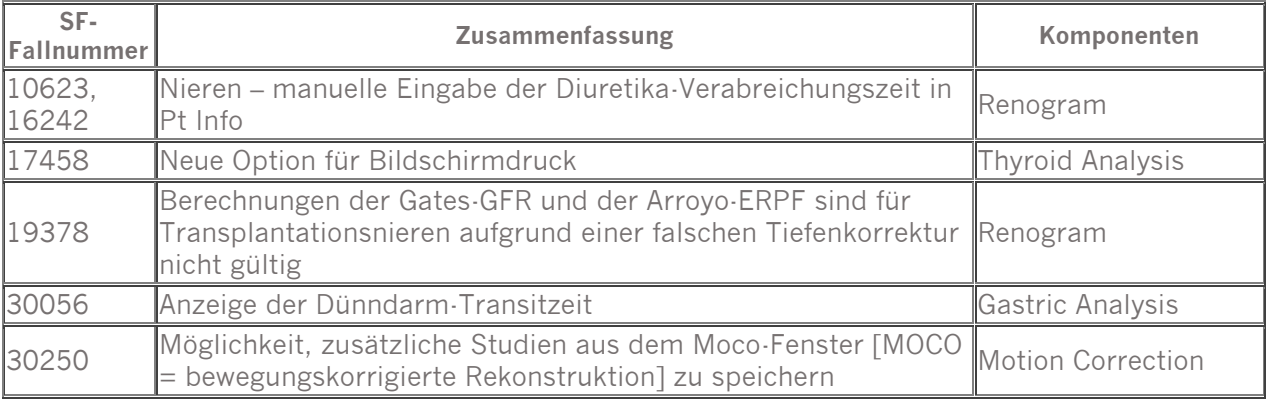

#### **Versionshinweise Hybrid Viewer 7.0.2 12 (13)**

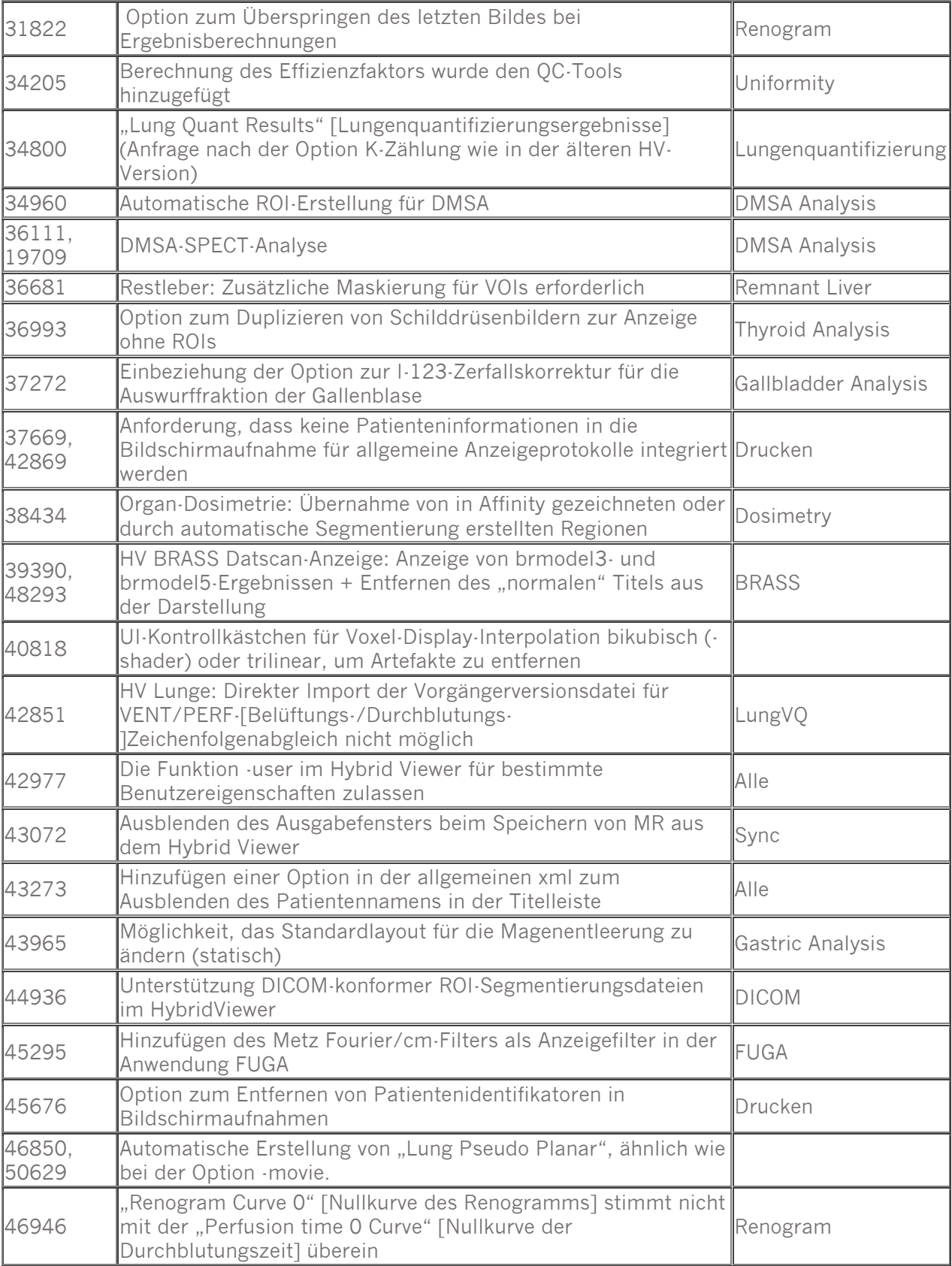

#### **Versionshinweise Hybrid Viewer 7.0.2**

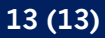

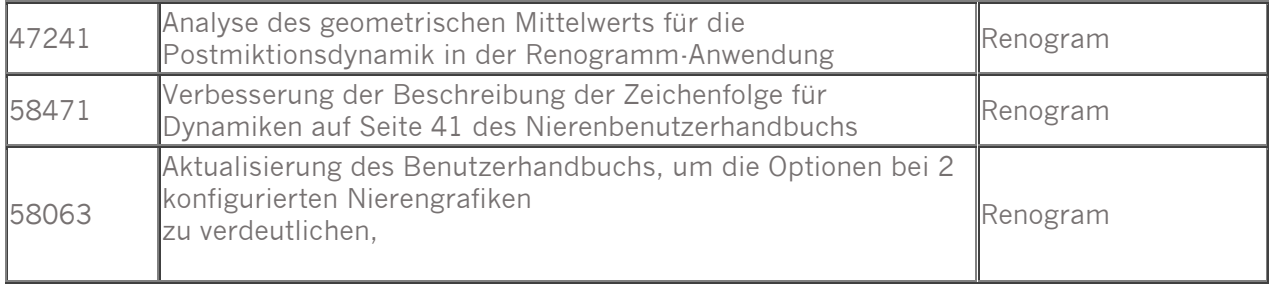